# Folger Shakespeare Library

# Offsite Electronic Resource Access Help Guide

**IMPORTANT**: Do not share login information with others. If login information sharing is detected, vendors will terminate electronic resource access for

#### all users.

Last updated February 2020

## 1. Log in to account at request.folger.edu

### **Request Account logon**

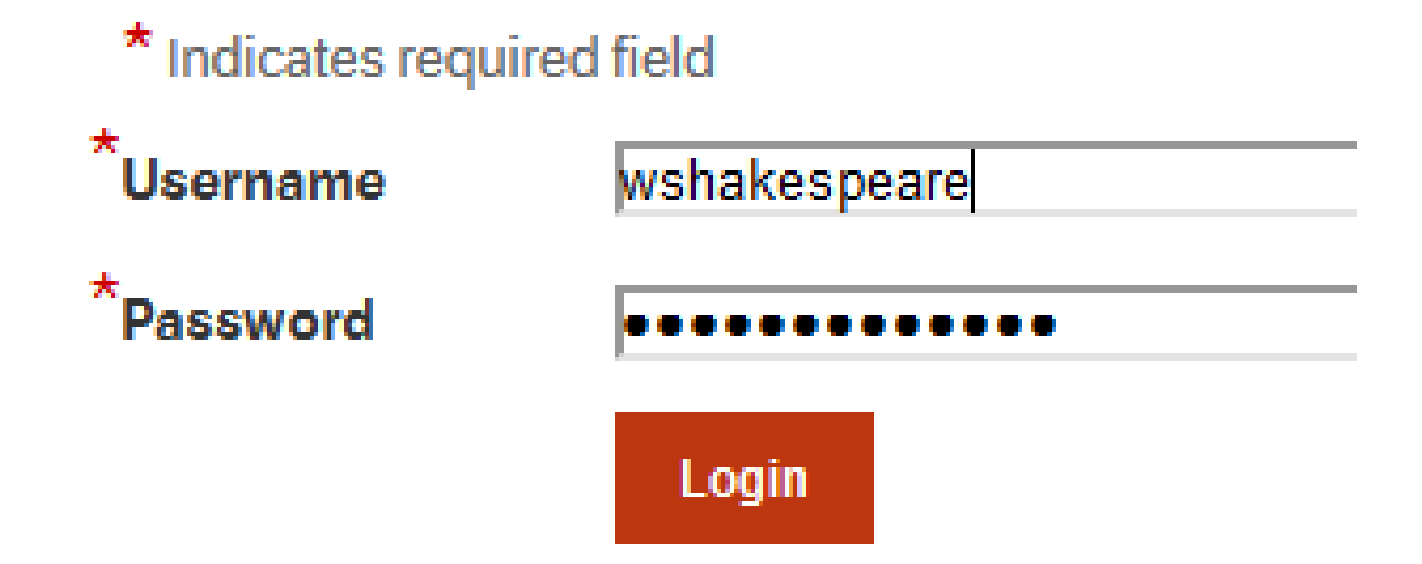

Last updated February 2020

2. Select "User Information" link under Preferences in left-hand menu

### PREFERENCES

User Information

Last updated February 2020

### 1. Find ID Number under Applicant Type

ID Number is a unique, 14-digit barcode required for access to most resources

## **User Information**

Applicant Type

ID Number (Researcher barcode for electronic resource login)

### Keep your ID Number handy—you will need it to login to different

resources

Last updated February 2020

## 3. Click red "Use Electronic Resources" link in left-hand menu

### **ELECTRONIC RESOURCE LOGIN**

Use Electronic Resources

Resource sections are divided by vendor.

Note: Adam Matthew section

# provides a username and password instead of using ID Number

### View full list of available  $\overline{4}$ . resources and begin a research session

#### **ProQuest**

**Barcode required for login Cecil Papers** EEBO (Early English Books Online)

#### **Adam Matthew**

**Username: FolgerShakespeareLibrary** Password: Hft45!Sdch Literary Manuscripts Online: 17th and 18th Century Poetry from the Brotherton Library, University of Leeds Literary Print Culture: The Stationers' Company Archive Perdita Manuscripts: Women Writers, 1500-1700 Shakespeare in Performance Shakespeare's Globe Archive: Theatres, Players, & Performance **Virginia Company Archives** 

#### Gale

**Barcode required for login Burney Collection Newspapers** ECCO (Eighteenth Century Collections Online) British Literary Manuscripts Online, Part I: 1660-1990 & Part II: Medieval & Renaissance **Nichols Newspapers Collection** British Theatre, Music, and Literature: High and Popular Culture (Nineteenth Century Collections Online) State Papers Online, Parts 1-4

#### **Oxford**

**Barcode required for login American National Biography** Oxford Dictionary of National Biography online (DNB Online) **Oxford English Dictionary** Oxford Scholarly Editions Online

Following subsets only:

- Seventeenth Century Poetry
- Seventeenth Century Prose
- Renaissance Poetry

## Want some help?

- Email [registrar@folger.edu](mailto:registrar@folger.edu) for assistance with finding your ID Number or to resolve other account issues, such as password resetting
- Submit research questions via our Ask A Librarian webform [\(https://www.folger.edu/ask-a-librarian\)](https://www.folger.edu/ask-a-librarian)

Last updated February 2020